# МІНІСТЕРСТВО ОСВІТИ І НАУКИ УКРАЇНИ СУМСЬКИЙ НАЦІОНАЛЬНИЙ АГРАРНИЙ УНІВЕРСИТЕТ

Кафедра анатомії, нормальної та патологічної фізіології тварин

«Затверджую»

тувач **кафе**д Byp N  $2020$  p.

## РОБОЧА ПРОГРАМА НАВЧАЛЬНОЇ ДИСЦИПЛІНИ PATER SOL PERMISSION

Шифр СГП.02 - Інформаційні технології у ветеринарній медицині  $\overline{\phantom{a}}$  ,  $\overline{\phantom{a}}$  ,  $\overline{\phantom{a}}$  $\begin{array}{l} \mathcal{L}_{\mathcal{R},\mathcal{R},\mathcal$  $\frac{1}{2}$  .  $\frac{1}{2}$ 

Спеціальність: 211 Ветеринарна медицина Освітня програма: 211 Ветеринарна медицина Факультет: ветеринарної медицини

#### 2020 - 2021 навчальний рік

Робоча програма з Інформаційні технології у ветеринарній медицині з спеціальності 211 «Ветеринарна медицина», 2020 року, 13 с.

Розробники: к.в.н., доцент Калашник О.М.

Робоча програма схвалено на засіданні кафедри анатомії, нормальної та Протокол від "25" травня 2020 року Аф

Завідувач кафедри анатомії

ініціали)

амбур)  $(ni$ динс $)$ Unpizoniue Ta

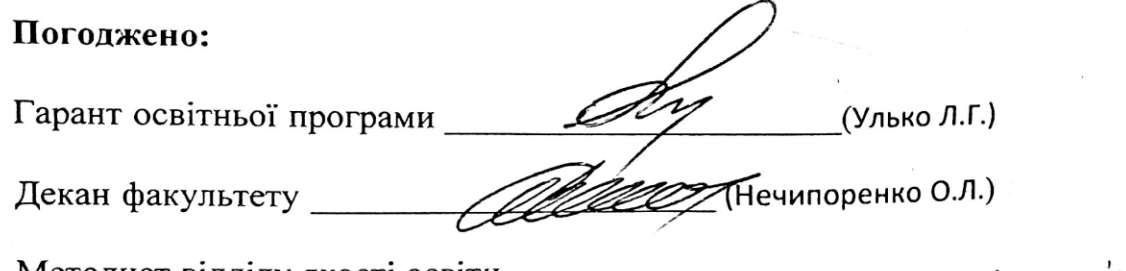

лиензування та акредитації  $\overline{\mathcal{H}Bq_{\text{max}}}$  ( $\overline{\mathcal{H}Fbq_{\text{max}}}$ )<br>Зареєстровано в електронній базі: дата: 03.07 2020 р.

© CHAY, 2020 pik © \_Калашник О.М., 2020 рік

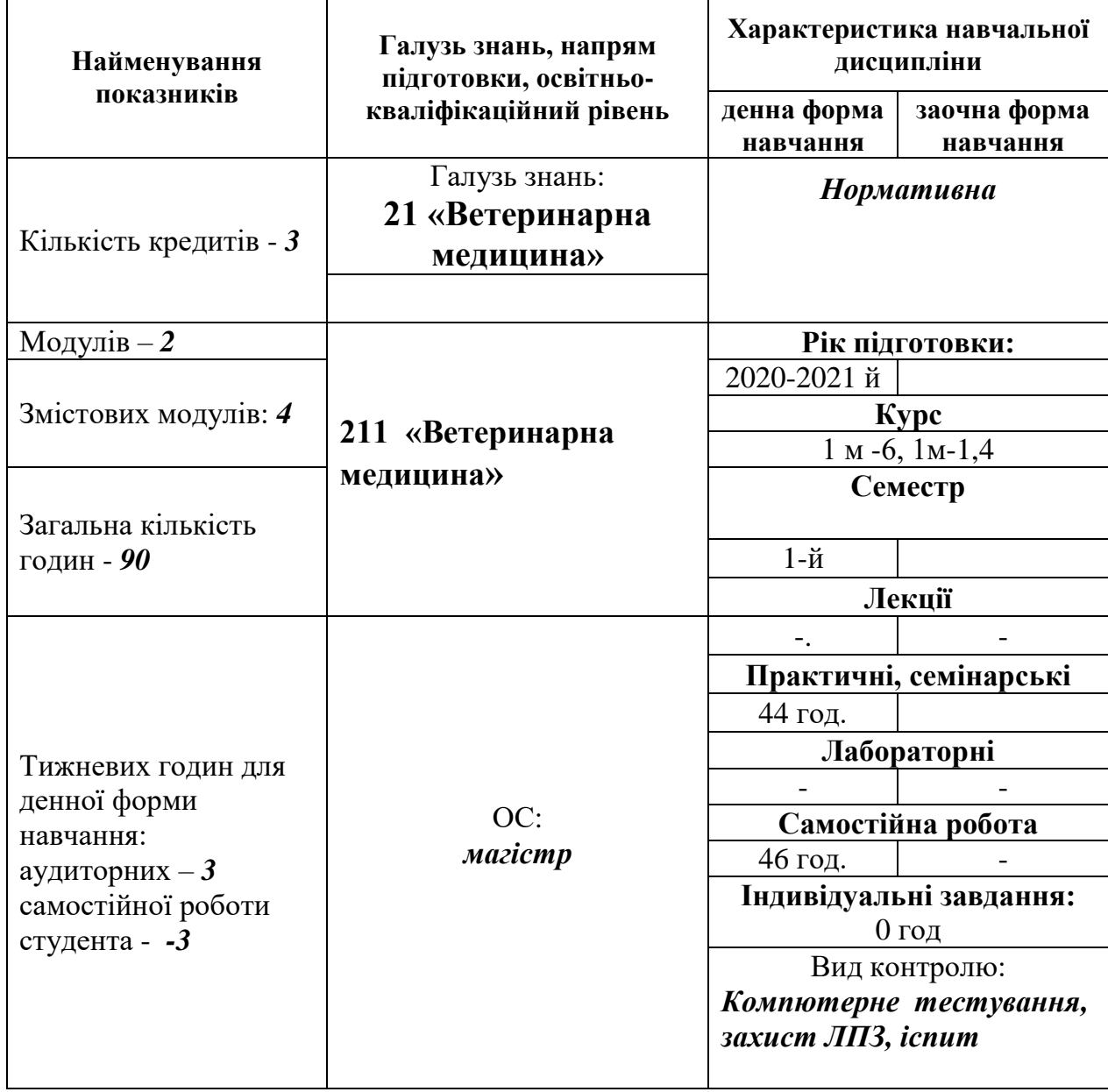

Співвідношення кількості годин аудиторних занять до самостійної і індивідуальної роботи становить:

для денної форми навчання - 52/48 (46/44)

## **2.МЕТА ВИВЧЕННЯ ДИСЦИПЛІНИ ТА ЇЇ МІСЦЕ У НАВЧАЛЬНОМУ ПРОЦЕСІ**

**Мета**: вивчення студентами сучасних програм обліку продуктивності тварин, планування профілактичних ветеринарних заходів та лікування тварин.

**Завдання: вивчення** сучасних програми обліку продуктивності тварин і використовування їх в сучасній ветеринарній практиці тваринництва

## *У результаті вивчення навчальної дисципліни студент повинен:* **знати:**

- теоретичні основи інформаційних технологій ;

- сучасні програми обліку продуктивності тварин і використовувати їх в сучасній ветеринарній практиці тваринництва;

програми контроля і застосування ветеринарних препаратів, біологічно активних речовин;

**вміти:** застосовувати програми обліку продуктивності тварин в сучасній ветеринарній практиці.

## **. Програма навчальної дисципліни Затверджена Вченою радою СНАУ 28 січня 2019 року #2**

## **Змістовий модуль 1. Сучасні інформаційні технології в ветеринарній медицині**

Тема 1. Вступ. Введення в інформаційні технології. Інформаційні технології в ветеринарній медицині. Сучасні програми.

Тема 2. Ознайомлення студентів з сучасними програми управління стада. Agri Union. Agrosoft. Орсек.

Тема 3. Ознайомлення студентів з програмою Agri Union. Введення даних. Аналіз. Значення програми.

### **Змістовий модуль 2: Використання сучасних програм в ветеринарній медицині**

Тема 1. Ознайомлення студентів з програмою Agrosoft. Введення даних. Аналіз. Значення програми.

Тема 2. Методика введення персональної інформації по свиням з програмою Agrosoft. Введення через персональну картку тварини. Введення інформації по групам

Тема 3. Аналіз отриманих даних з програмою Agrosoft. Аналіз отриманих даних щодо продуктивності. Аналіз даних щодо репродуктивності.

Визначення витрат на профілактично-лікувальні заходи.

Тема 4. Методика введення персональної інформації по ВРХ з програмою

Орсек. Введення через персональну картку тварини. Введення інформації по групам

Тема 5. Аналіз отриманих даних з програмою Орсек. Аналіз отриманих даних. Аналіз даних щодо бонітіровки ВРХ.

1. Тема 6. Ознайомлення студентів з сучасними програми управління приватними ветеринарними кліниками по лікуванню дрібних тварин. Введення даних. Використання програм у роботі з клієнтами.

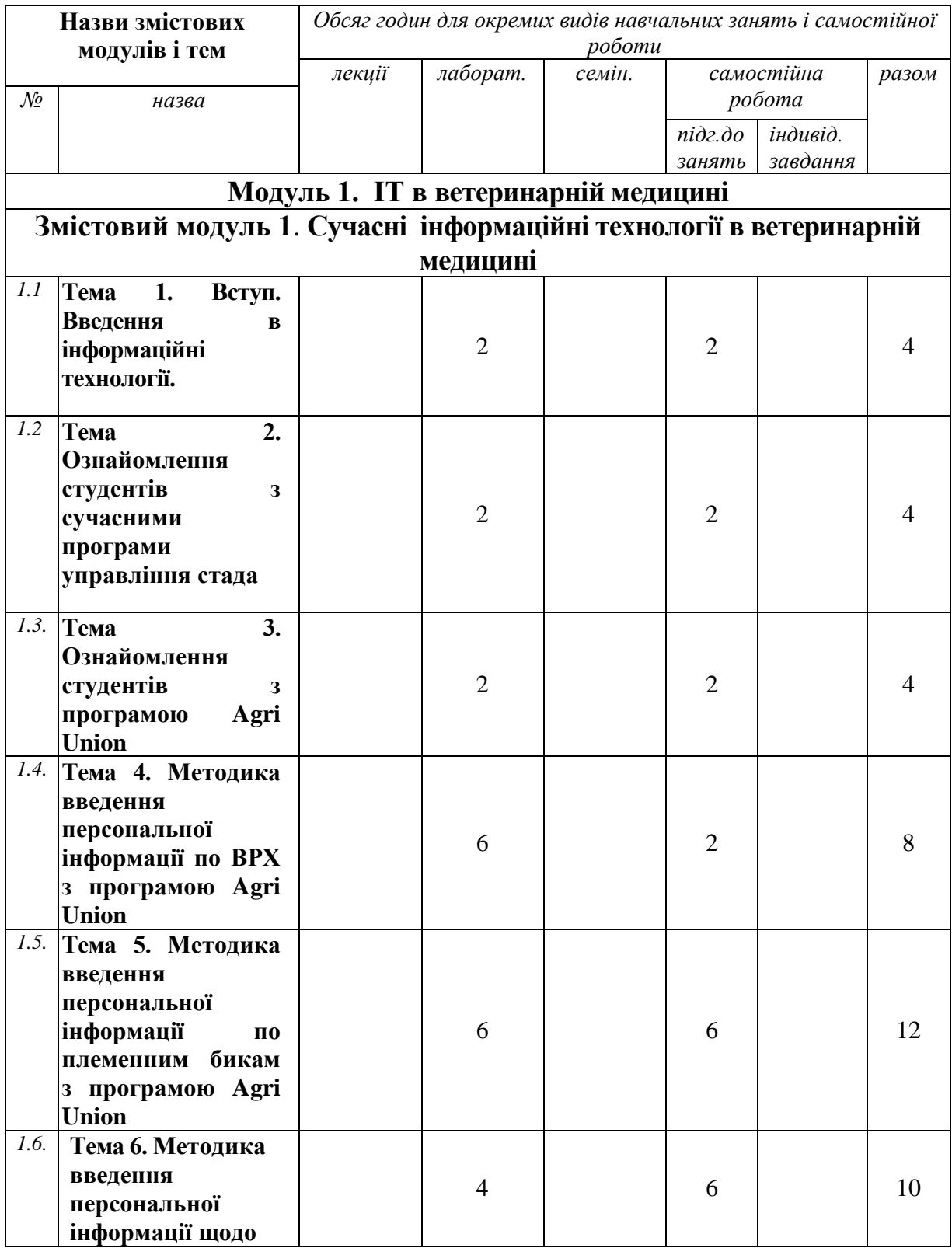

## **4. Структура навчальної дисципліни**

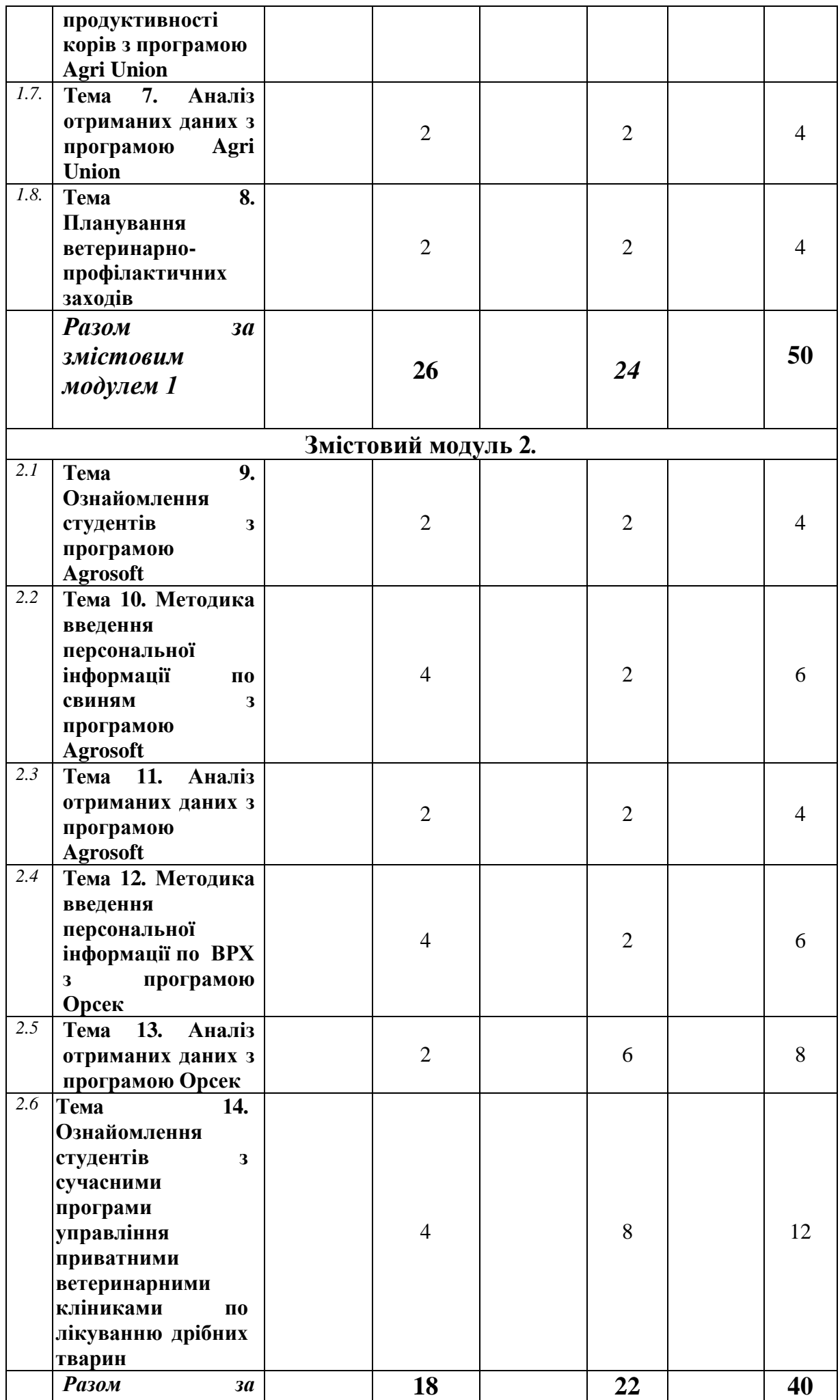

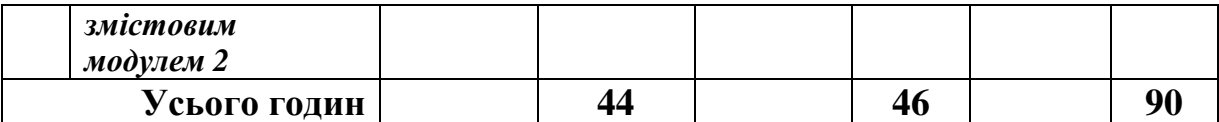

## **7. Теми лабораторних занять**

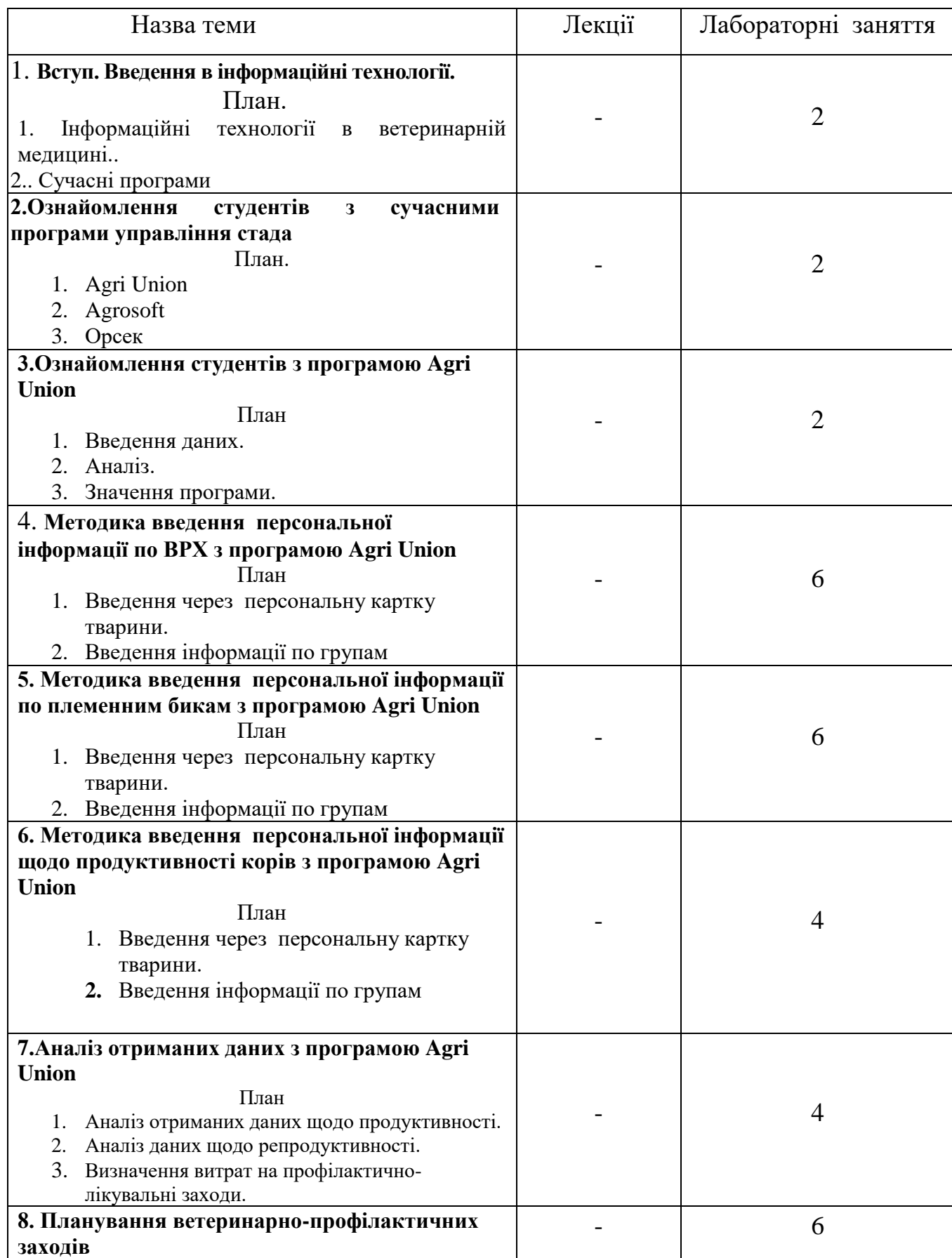

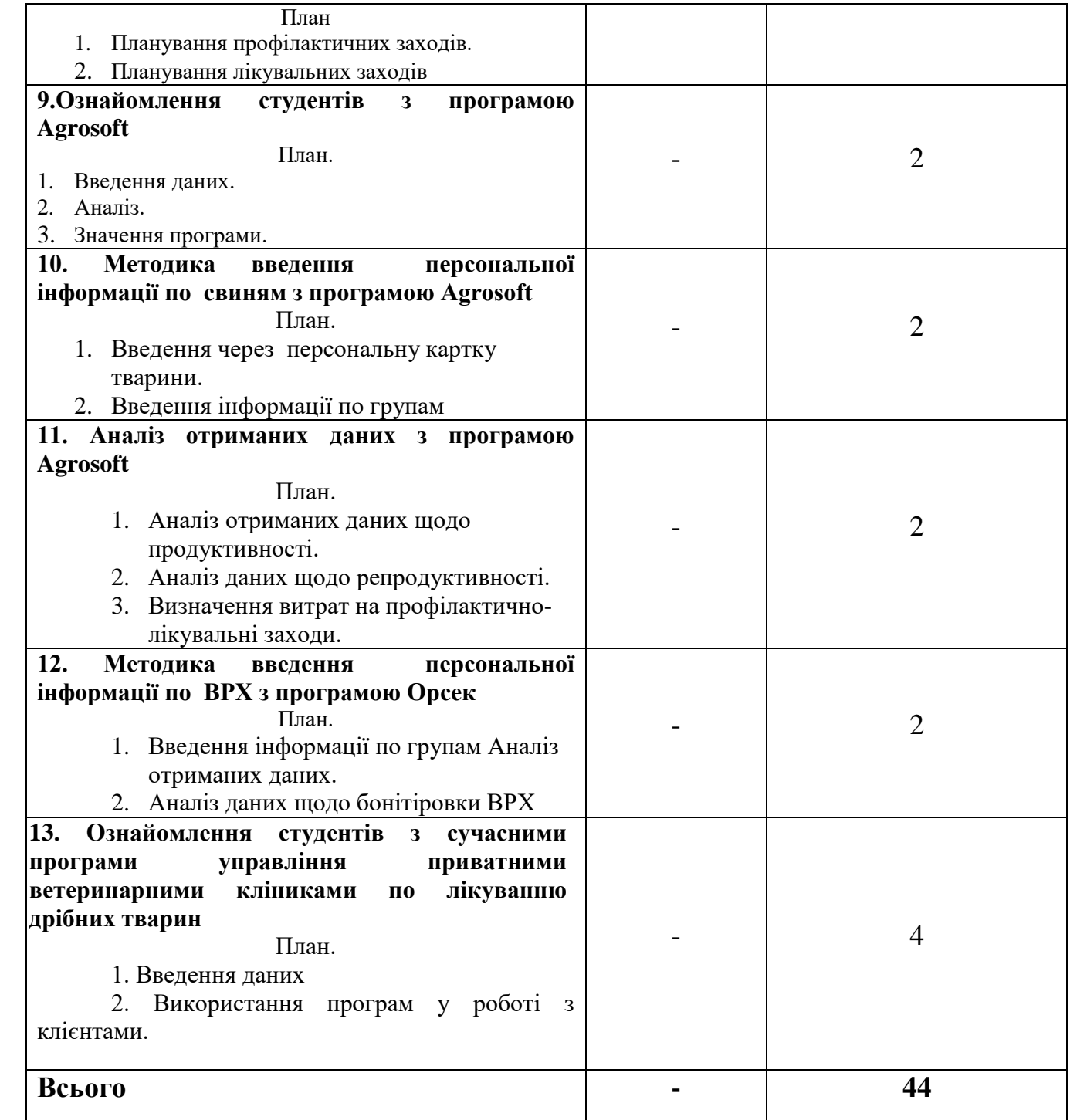

## **9. Самостійна робота**

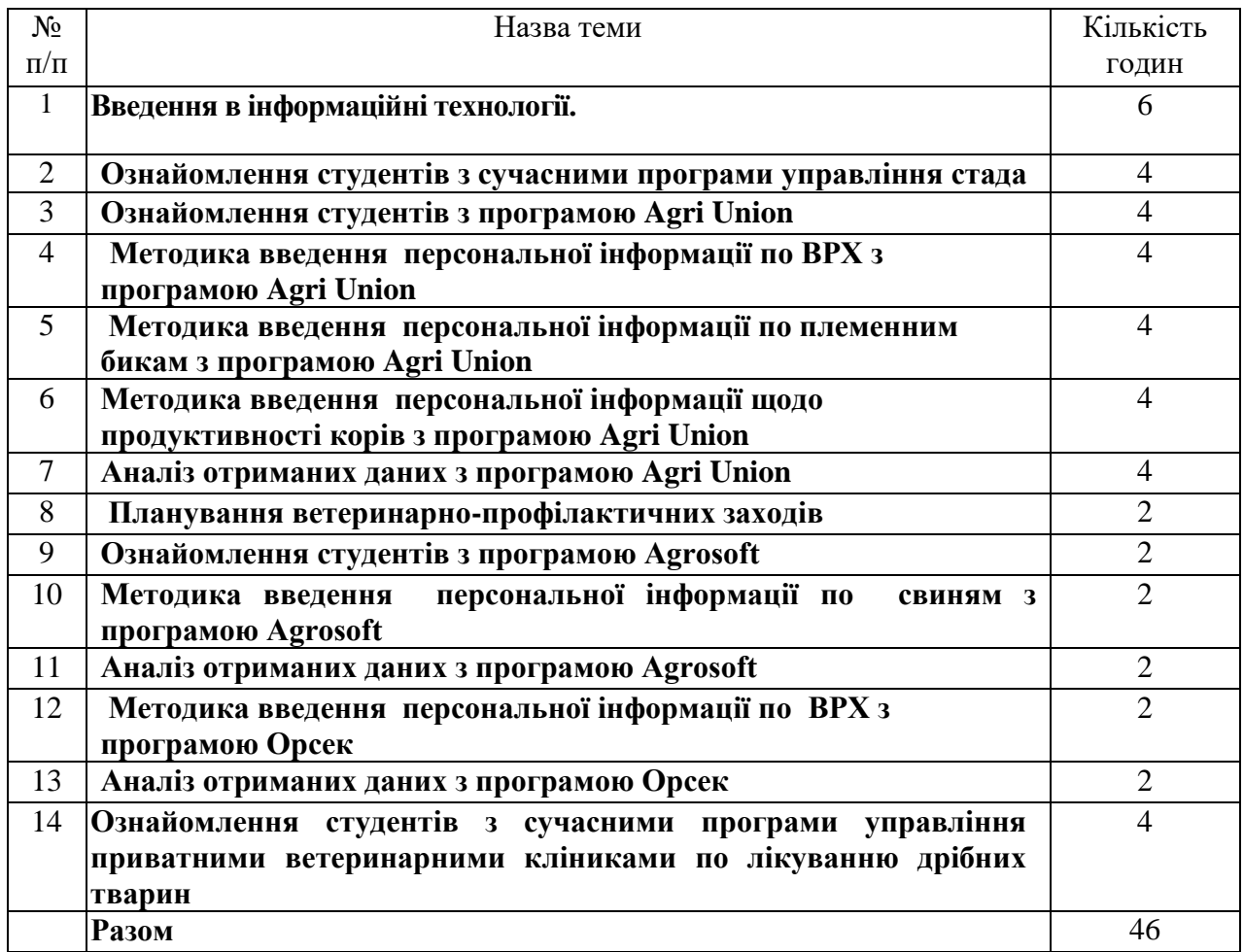

#### **9. Індивідуальні завдання**

#### *1. Підготовка рефератів:*

- 1.2. Сучасні програми для приватної ветеринарної клініки.
- 1.2. Напрямки розвитку ІТ в твариництві.
- 1.3. Нове в технології виращування тварин.

#### 2*. Підготовка презентацій:*

2.1. Сучасні інформаційні технології в твариництві.

#### **11. Методи контролю**

## **1. Проведення тестування**

 **2. Захист лабораторних робіт**

#### **3. Виконаннятипових завдань.**

 **4. Активні методи навчання** - використання мультімедійних засобів навчання, Kahoot, диспути, екскурсії, заняття на виробництві.

**5. Інтерактивні технології навча**ння - використання мультимедійних технологійрпограма Uniform Agri, інтерактивної дошки та електронних таблиць, Zoom *та інші.* 

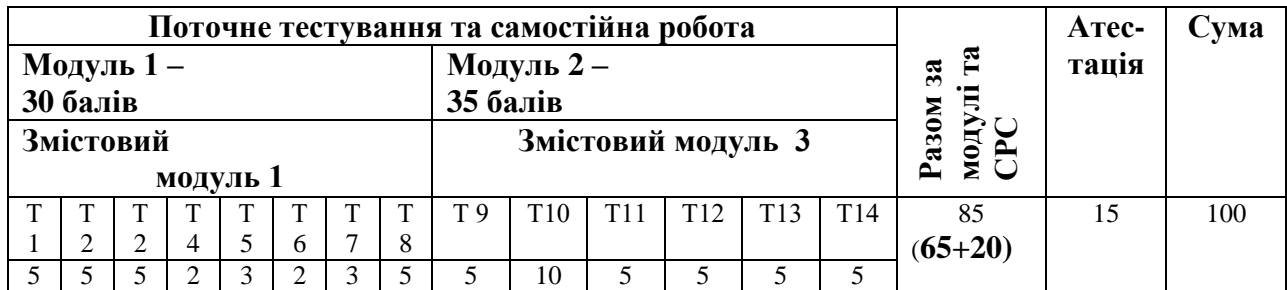

#### **12. Розподіл балів, які отримують студенти**

#### **Критерії та шкала оцінювання знань і умінь студентів**

Контроль знань і умінь студентів (поточний і підсумковий) з дисципліни здійснюють згідно з кредитно-модульною системою організації навчального процесу.

Таблиня 3

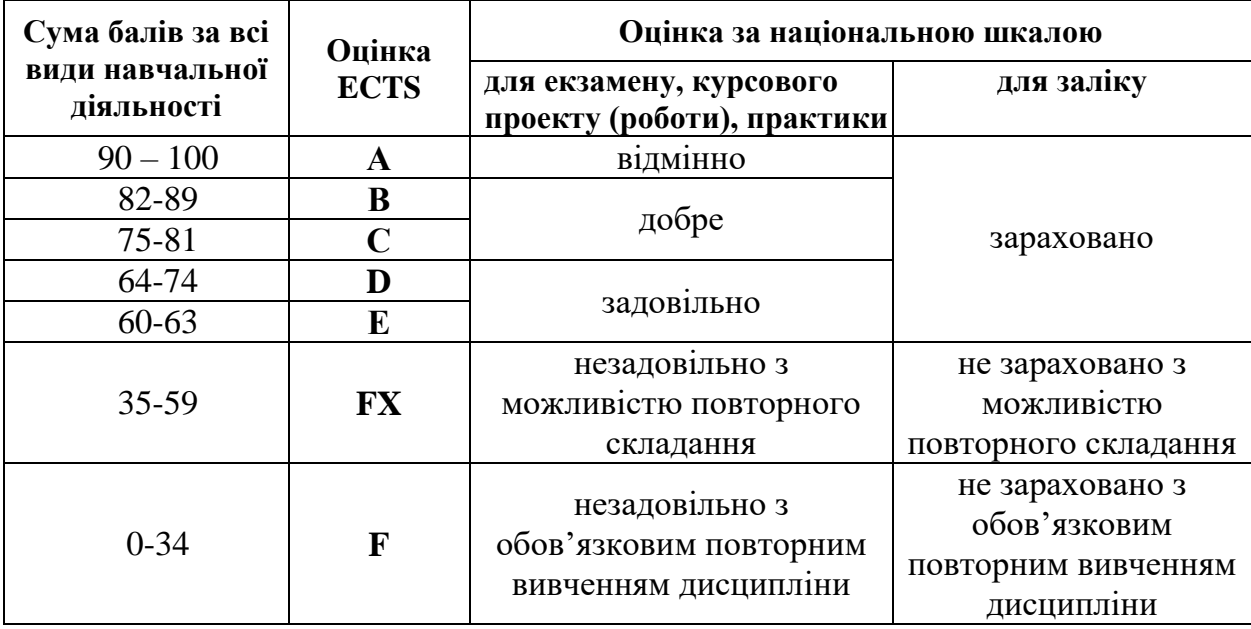

### **Шкала оцінювання: національна та ECTS**

## **13. Методичне забезпечення**

**1.**МЕТОДИЧНІ ВКАЗІВКИ для практично-лабораторних та дипломних робіт щодо вивчення курсу «Інформаційні технології у ветеринарній медицині» та завдання для самоконтролю **"**Інформаційні технології у ветеринарній медицині ч.1**"**

**2.** МЕТОДИЧНІ ВКАЗІВКИ для практично-лабораторних та дипломних робіт щодо вивчення курсу «Інформаційні технології у ветеринарній медицині» та завдання для самоконтролю **"**Інформаційні технології у ветеринарній медицині ч.2**"**

**3.** МЕТОДИЧНІ ВКАЗІВКИ для практично-лабораторних та дипломних робіт щодо вивчення курсу «Інформаційні технології у ветеринарній медицині» та завдання для самоконтролю **"**Інформаційні технології у ветеринарній медицині ч.3**"**

#### **14. Рекомендована література Базова**

1. Автоматизированные информационные технологии в экономике: Учебник/ Под ред. Г.А.Титоренко. – М.: ЮНИТИ, 1998.

2. Информационные технологии управления: Учебн. пособие для вузов/ Под ред. проф. Г.А.Титоренко. – М.: ЮНИТИ – ДАНА, 2003.

3. Макарова Н. В., Матвеева Л. А., Бройдо В. Л. Информатика: Учебник. – М.: Финансы и статистика, 1997.

4. Нейл Дж. Рубенкинг. Эффективный поиск в Интернете// PC Magazine. –  $2001. - N<sub>2</sub>6.$ 

5. Роберт И. Современные информационные технологии в образовании. – М.: Школа-Пресс, 1994.

6. Семенов М.И. и др. Автоматизированные информационные технологии в экономике // Финансы и статистика – 2000 -  $\mathbb{N}^{\circ}$  9.

7. Талантов М. Поиск в Интернете: использование имён// Компьютер Пресс. – 2000. –  $N_2$ .

8. ЦИЭС «Бизнес-Программы-Сервис»// Финансовая газета. – 2001. – № 27.

9. Ядов Г.Б. Информация и общество// Вокруг света. – 2004. -  $\mathbb{N}_2$  2.

10. Информационные системы. [Электронный ресурс]. – Режим доступа: http://www.islu.ru/k\_inform/infsystekst.html.

#### Допоміжна

1. Информационные технологии. [Электронный ресурс]. – Режим доступа: http://kunegin.narod.ru/index.html.

2. Использование современных информационных технологий в работе с населением. [Электронный ресурс]. – Режим доступа: http://koi.www.expos.ru/it/it.shtml.

3. Реформирование стандартизации по информационным технологиям. [Электронный ресурс]. – Режим доступа: [http://www.techno.edu.ru:16001/db/msg/18628.html.](http://www.techno.edu.ru:16001/db/msg/18628.html)